# SharkFest '17 Europe

## **Troubleshooting WLANs (Part 2)**

Troubleshooting WLANs using 802.11 Management & Control Frames 8. November 2017

Breaking News: Including KRACK !!!

Rolf Leutert Leutert NetServices **Switzerland** www.netsniffing.ch

#sf17eu • Estoril, Portugal • 7-10 November 2017

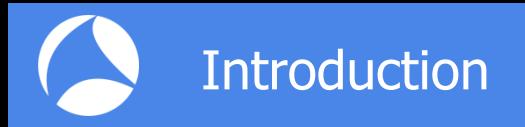

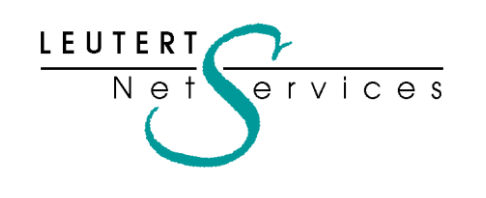

Rolf Leutert, El. Ing. HTL Leutert NetServices Zürich-Airport, Switzerland

- Network Analysis & Troubleshooting
- Protocol Trainings TCP/IP, WLAN, VoIP, IPv6
- Wireshark® Certified Network Analyst 2010
- Wireshark® Instructor since 2006
- Sniffer® certified Instructor since 1990

leutert@netsniffing.ch www.netsniffing.ch

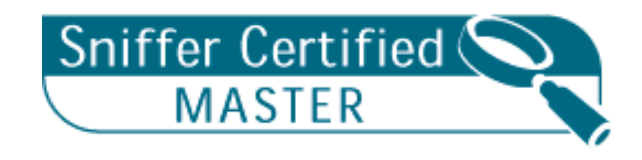

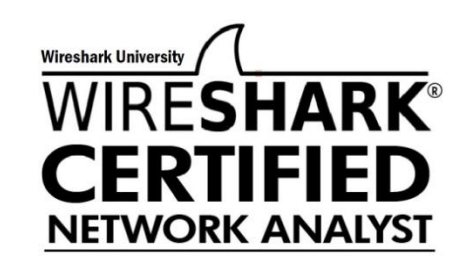

### **Learn why analyzing WiFi** layer 2 is a demanding task

- Learn that WiFi frames looks very different from Ethernet
- **Learn why WiFi frames have** one to four address fields
- **Learn how critical processes** e.g. Joining, Roaming works
- **Learn how to read Wireshark** files to isolate WiFi problems

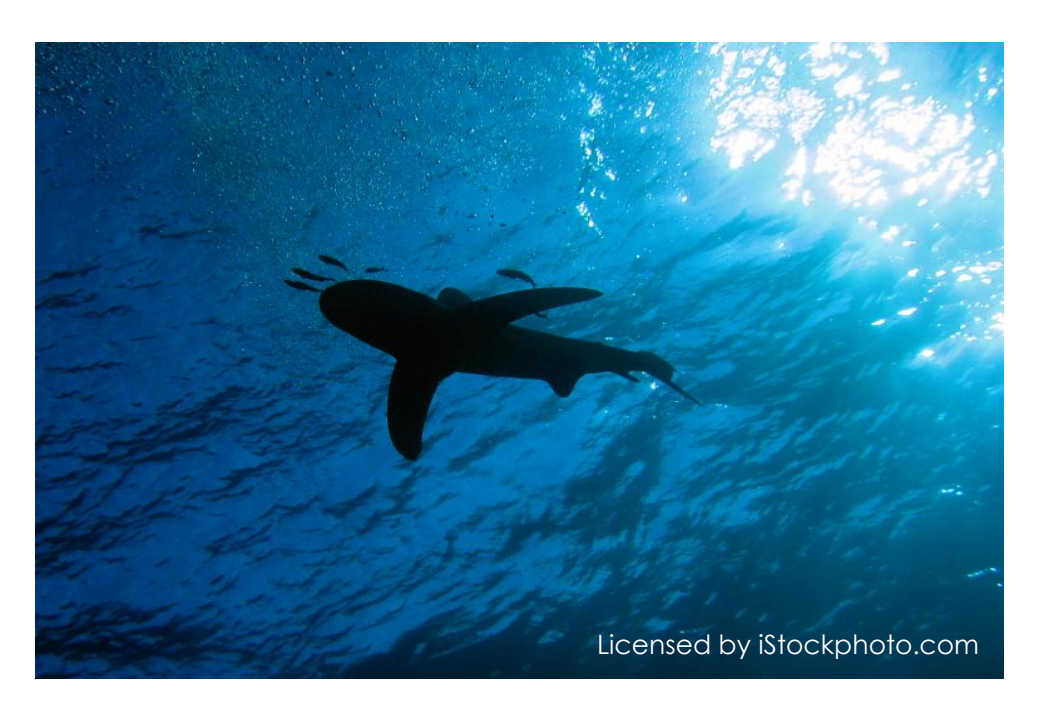

Troubleshooting WiFi requires a full understanding of all 802.11 Management & Control frames and its associated processes!

#### 802.11Frame Types Overview

#### Management Frames:

- Beacon
- Probe Request & Response
- Authentication & Deauthentication
- Association & Disassociation
- Reassociation Request & Response
- Action

#### Control Frames:

- Request to Send (RTS)
- Clear to Send (CTS)
- Acknowledge / Block Acknowledge Request / Block Acknowledge
- Power Save Poll

#### Data Frames:

- Data
- Null Function

#sf17eu • Estoril, Portugal • 7-10 November 2017 • © Leutert NetServices

**A** Four different frame formats are used

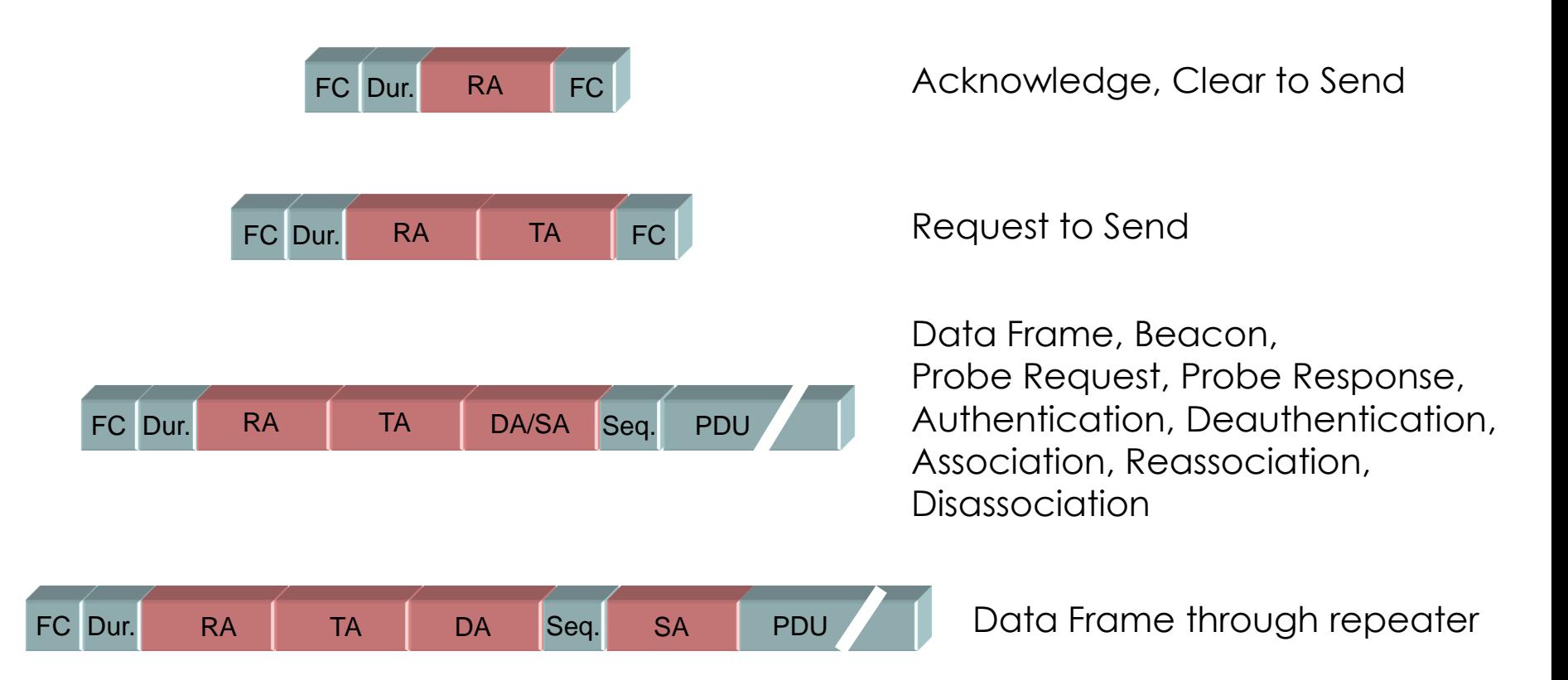

Field names: FC = Frame Control, Dur. = Duration, RA = Receiver MAC Address, TA = Transmitter MAC Address; DA = Destination MAC Address, SA = Source MAC Address, Seq. = Sequence, PDU = Protocol Data Unit, FC = Frame Check Sequence

### WiFi data frames have three MAC address field

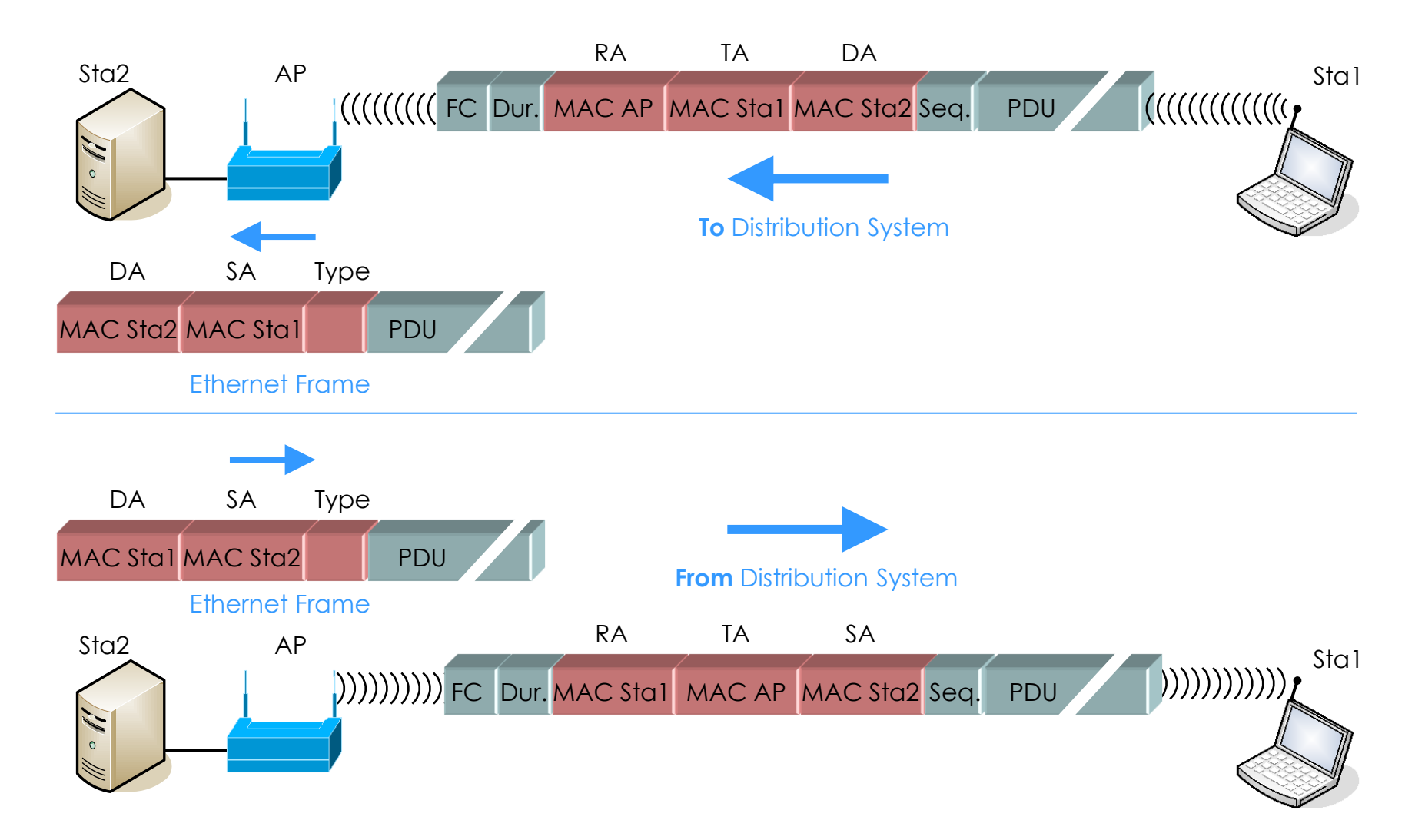

### WiFi data frames are acknowledged or retransmitted

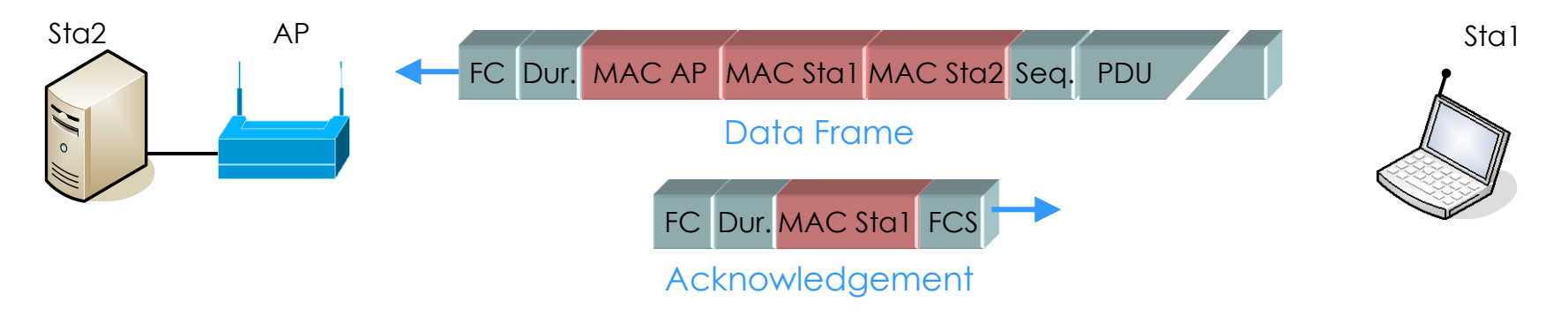

### All retransmitted frames are marked with the Retry Bit

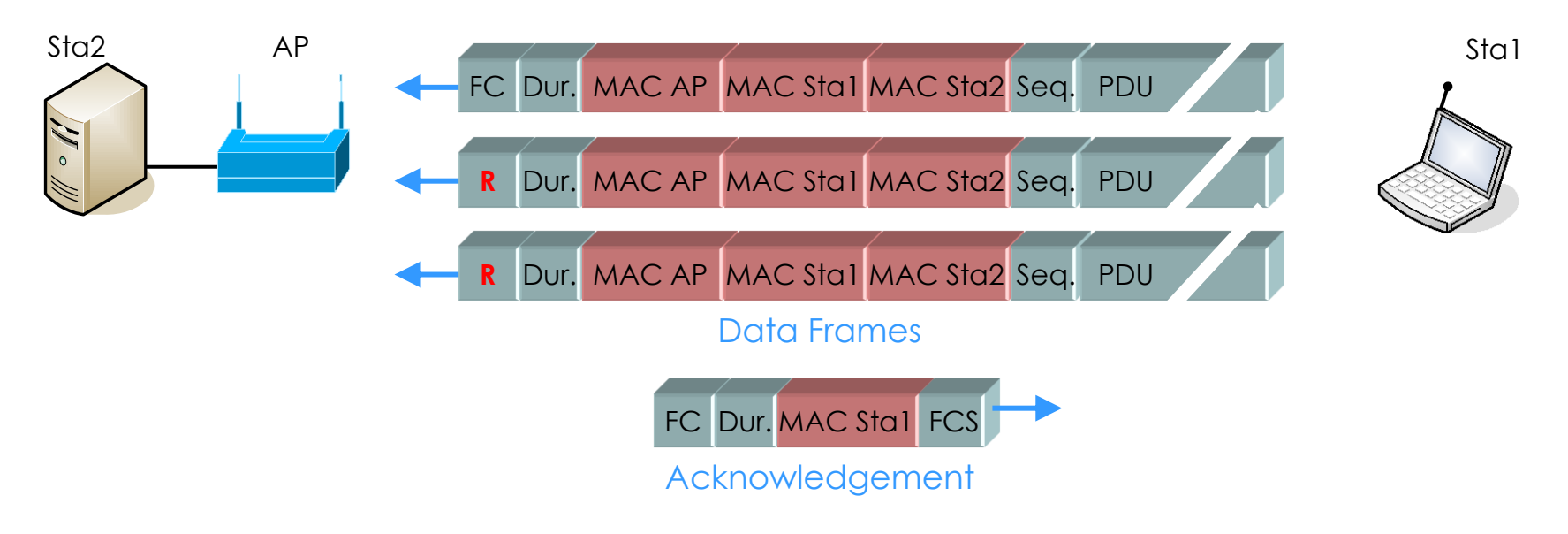

#### All retransmitted frames are marked with the Retry Bit

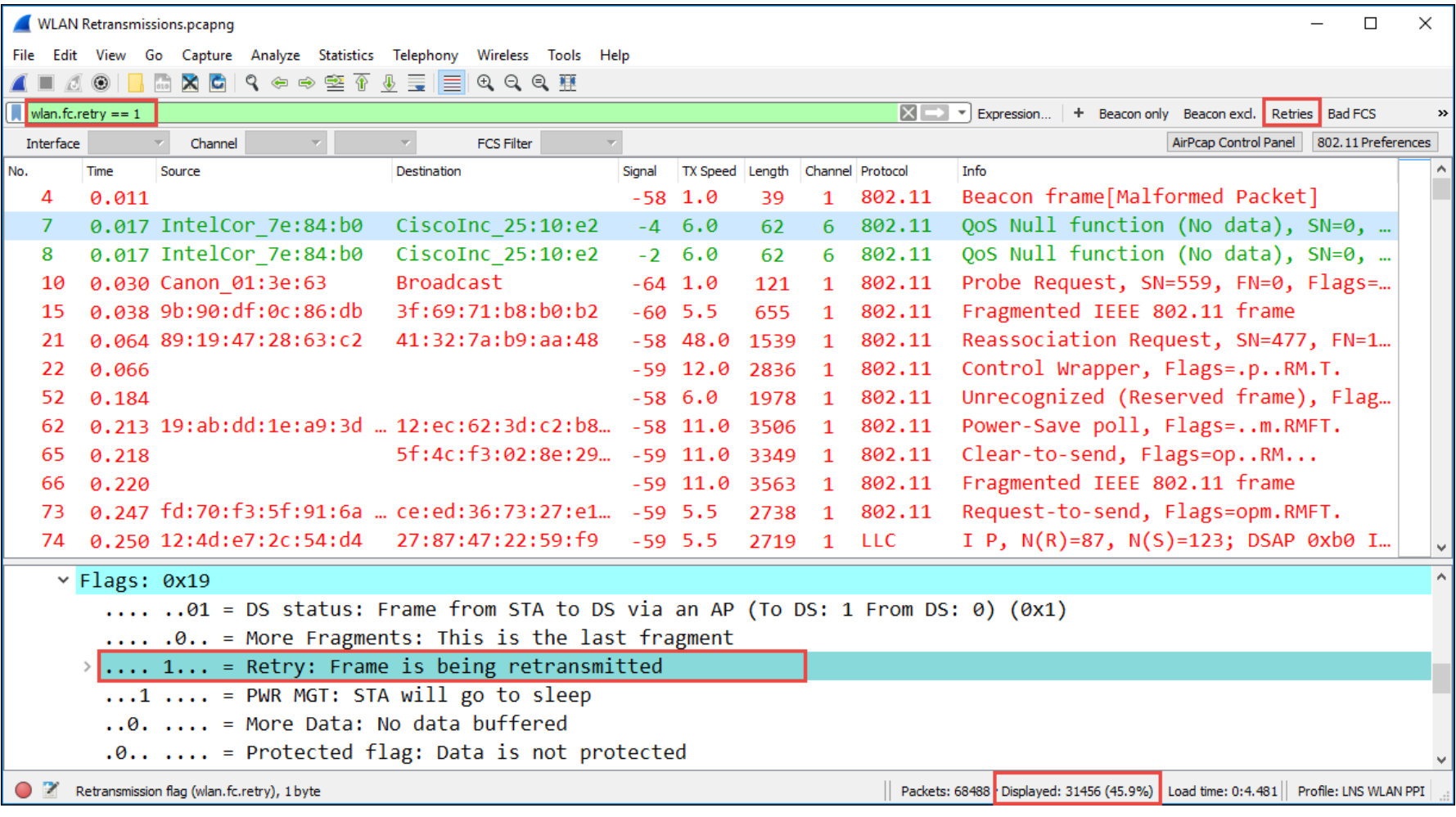

**In non-aggregation mode each packet is acknowledged individually** 

**The acknowledge frame follows immediately after each data frame** 

**The (single) acknowledge has no source address field** 

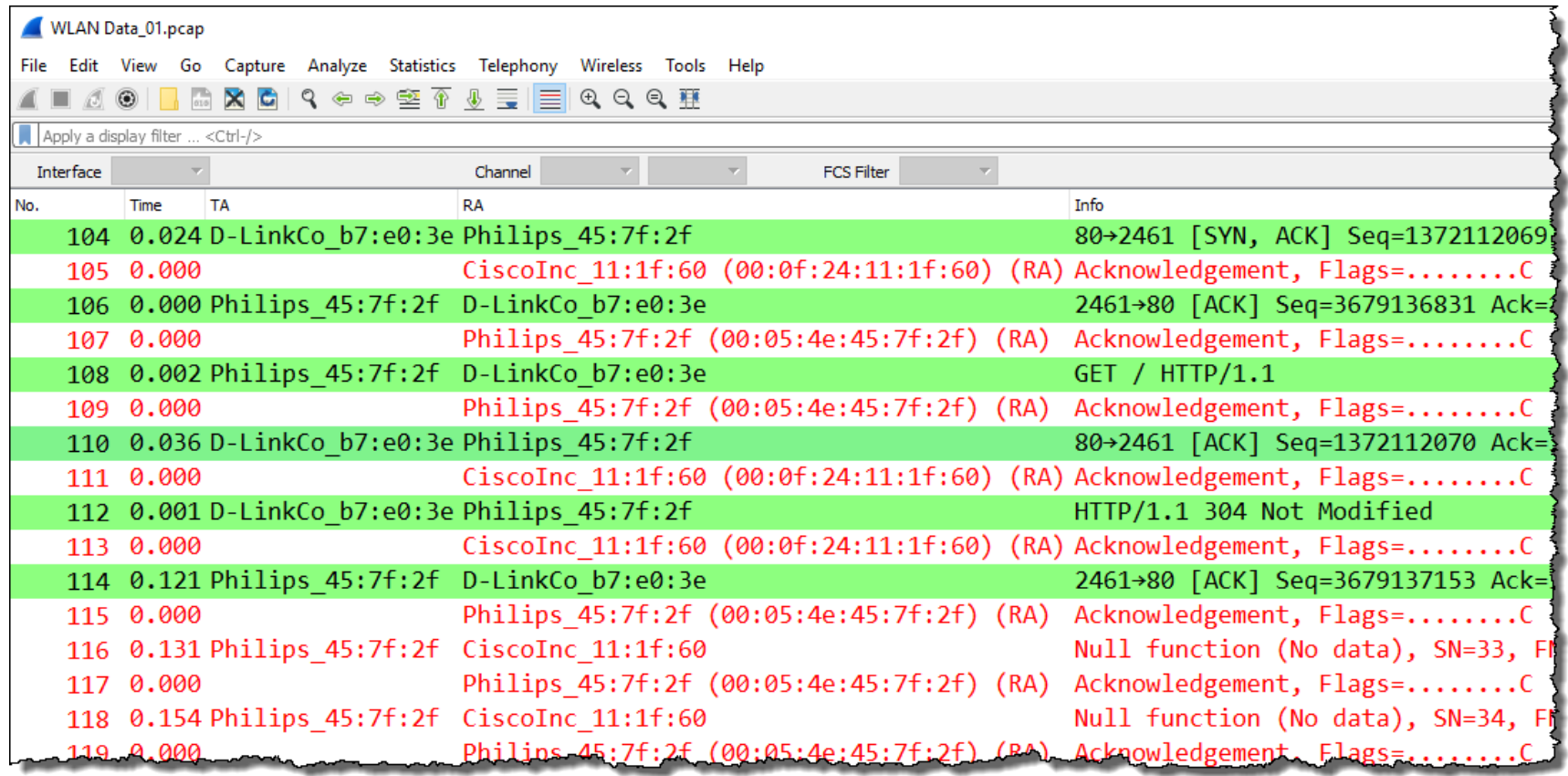

802.11n introduced aggregation mode with a Block Acknowledge (BA)

In A-MPDU mode up to 64 frames can be acknowledged with one BA

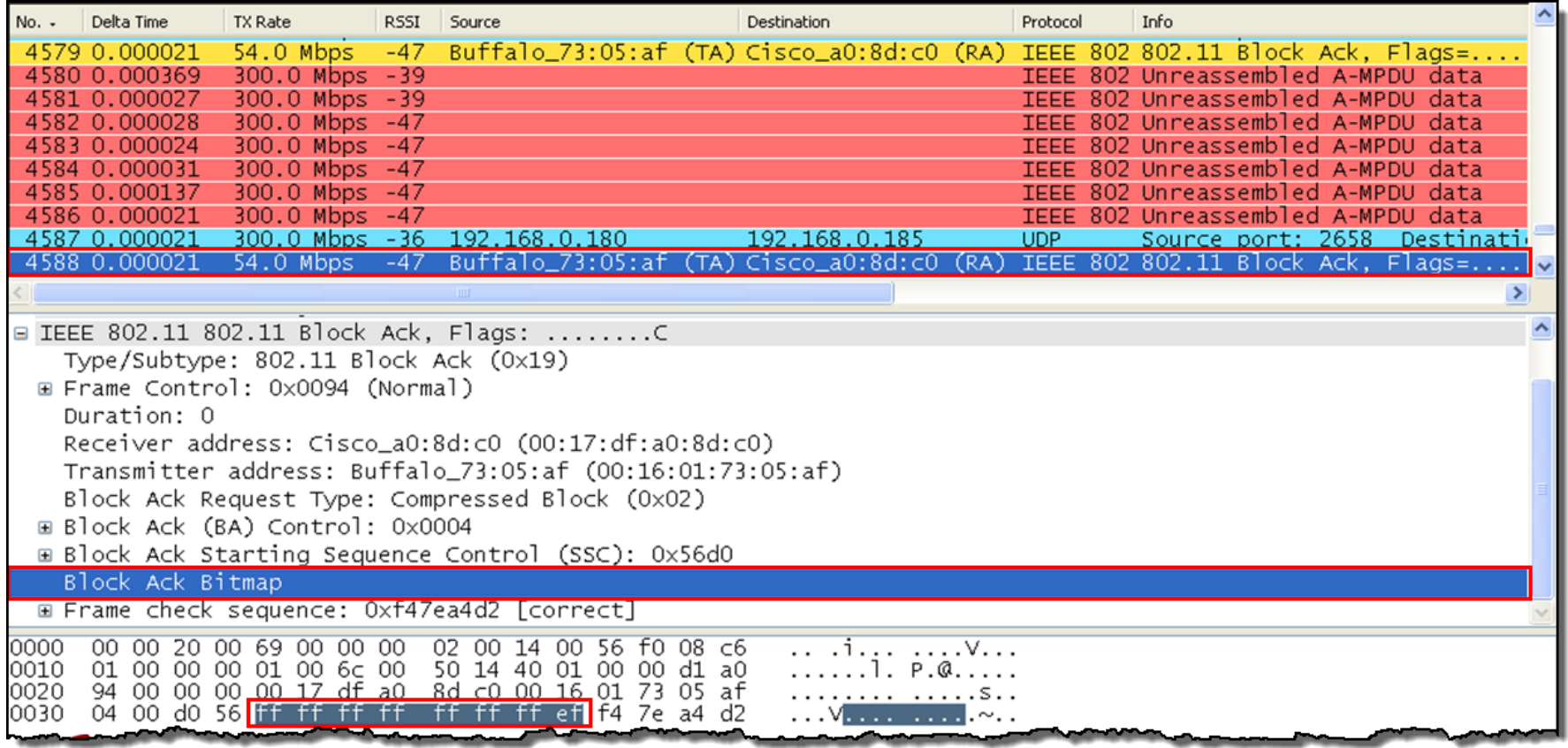

#### Beacon tags contain information about supported and required features

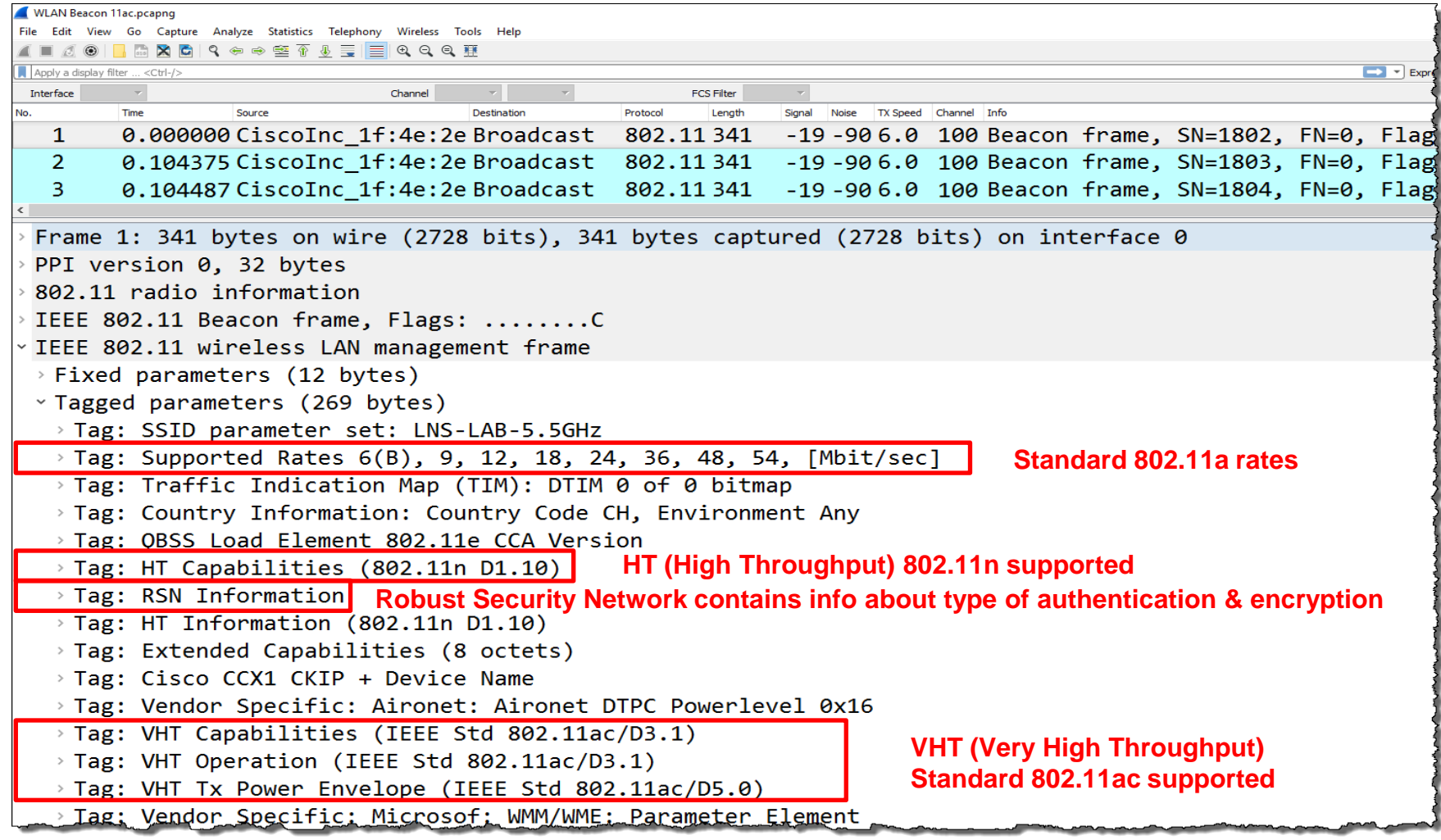

A client sends Probe Requests to scan the channels for Access Points

**A** Capturing with multiple AirPcaps shows the scanning process

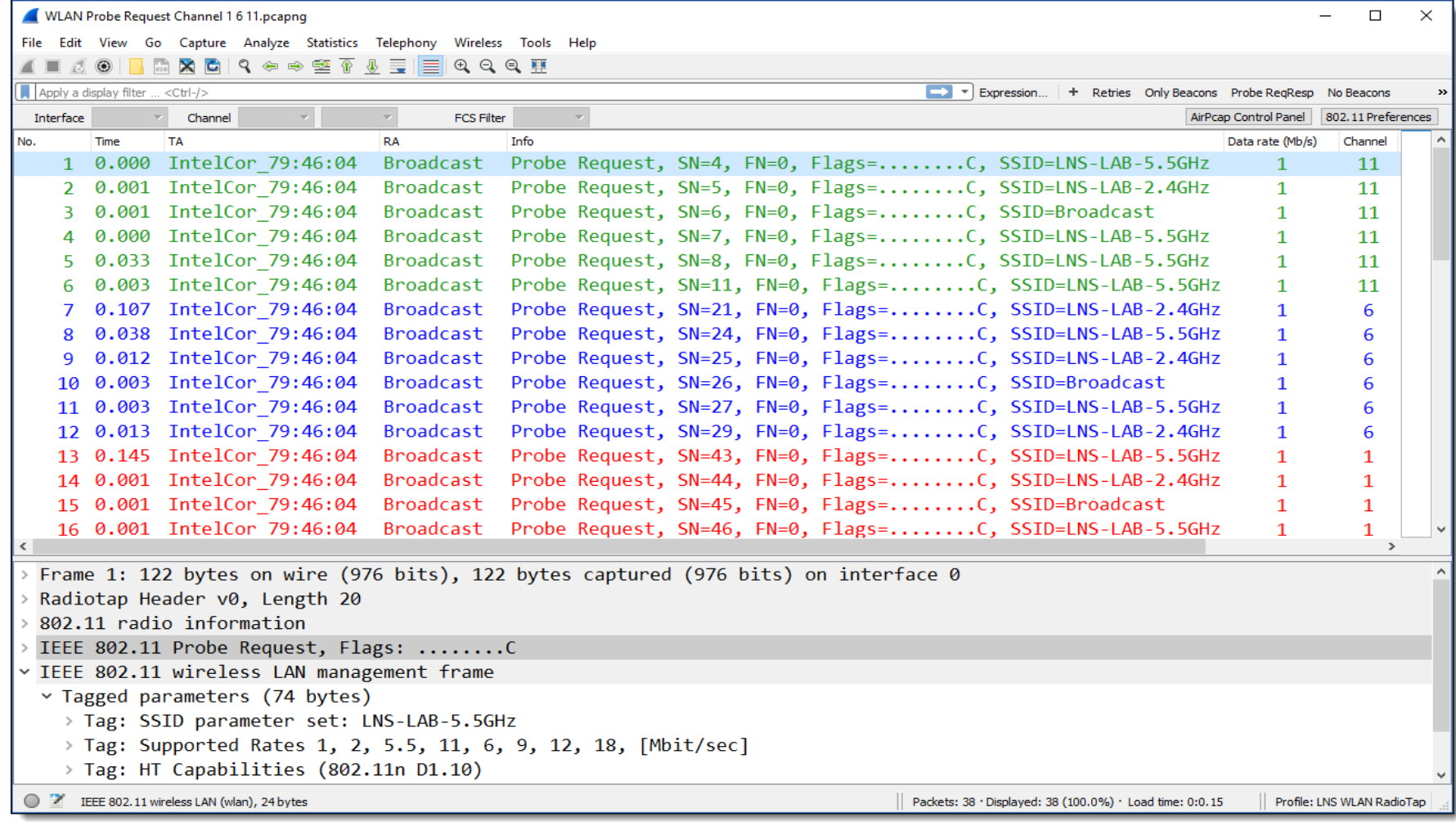

Probe Request contains client features and a specific or broadcast SSID A Access Points reply with Probe Response, containing same fields as Beacon

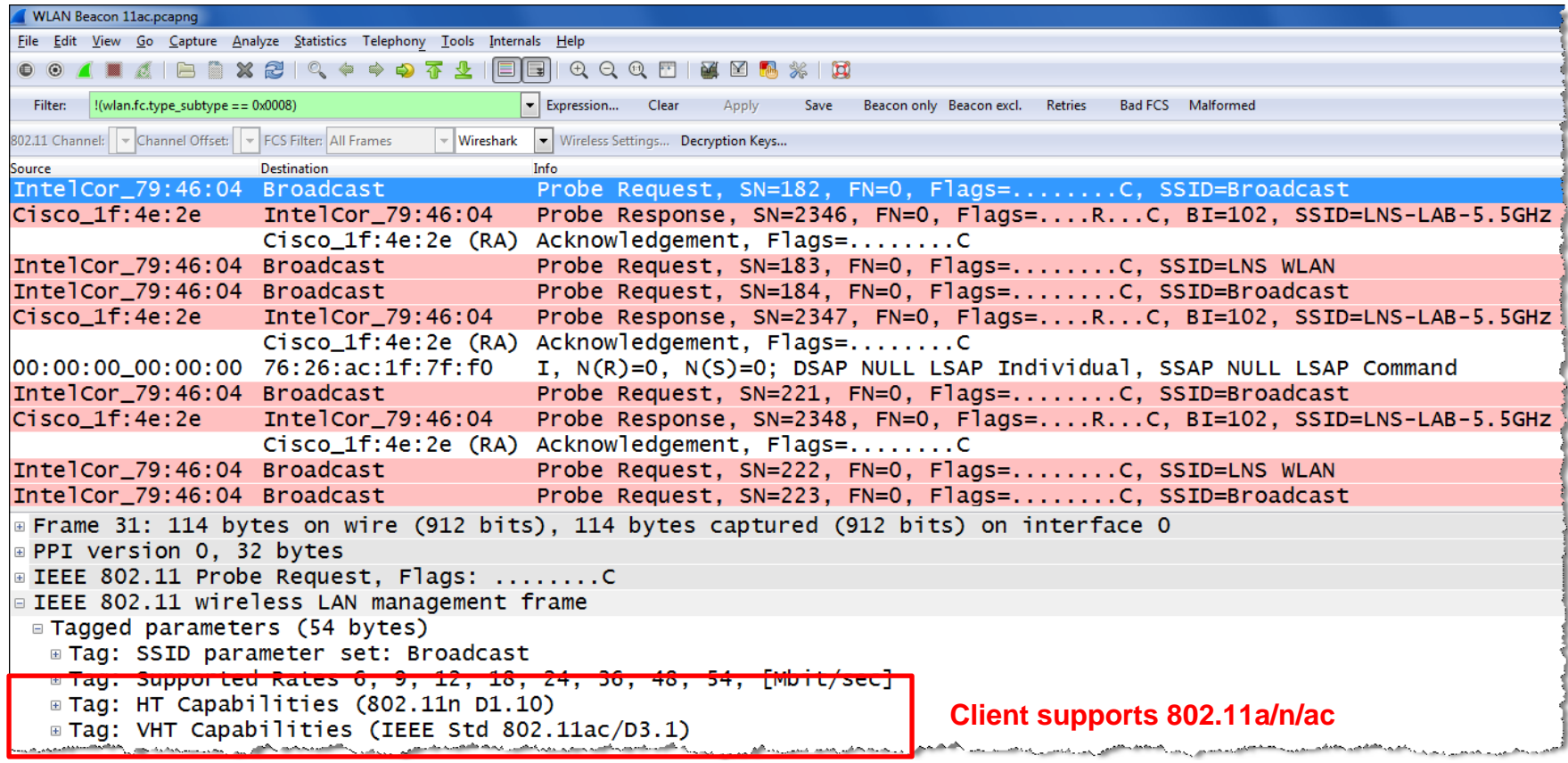

The client selects an Access Point and sends Authenticate & Associate requests Both processes must be successful in order to join the Access Point

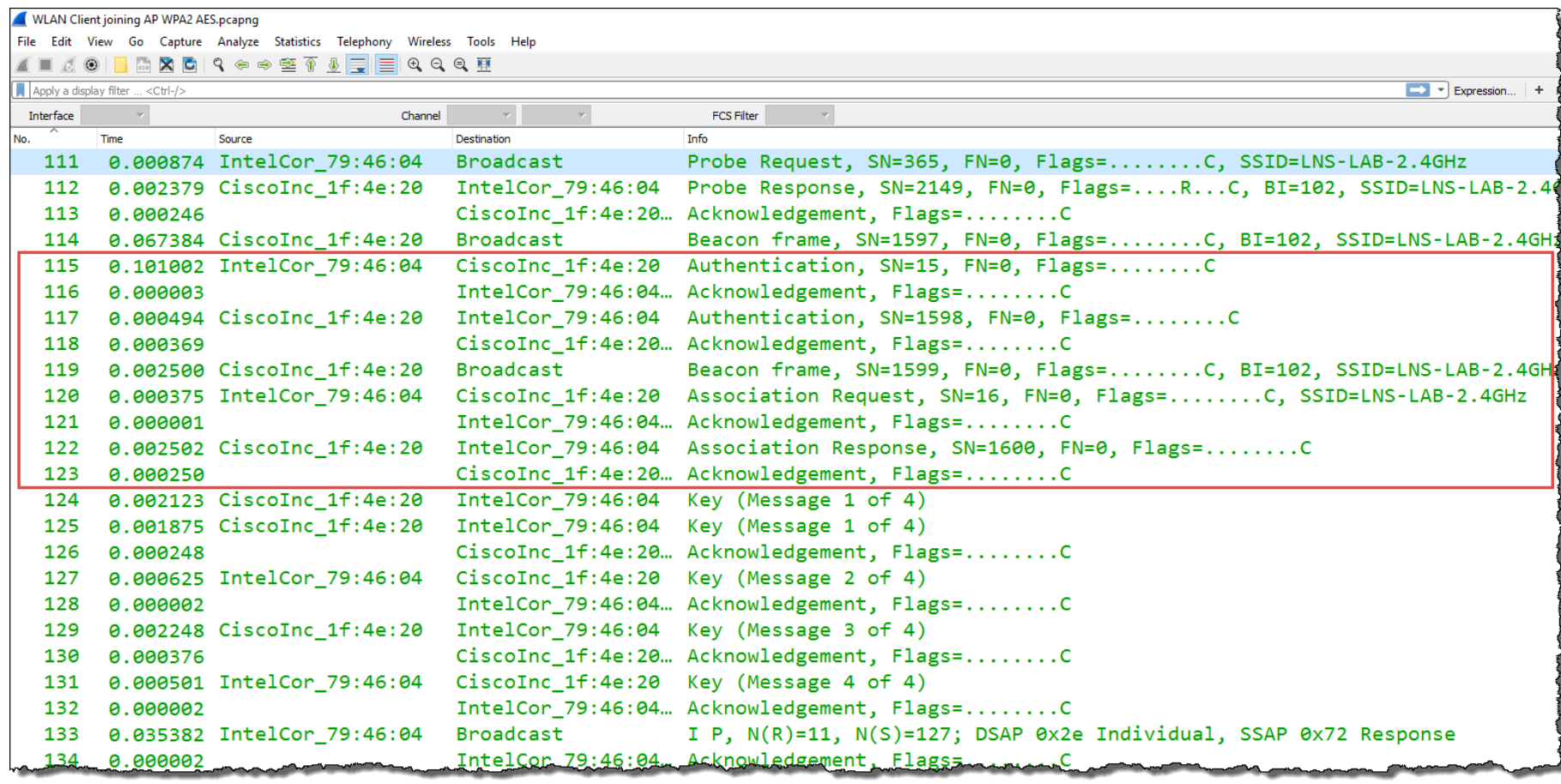

### Wireshark can decrypt WEP, WPA & WPA2 PSK if the key is available

**To decrypt WPA & WPA2 the key negotiation process must be captured** 

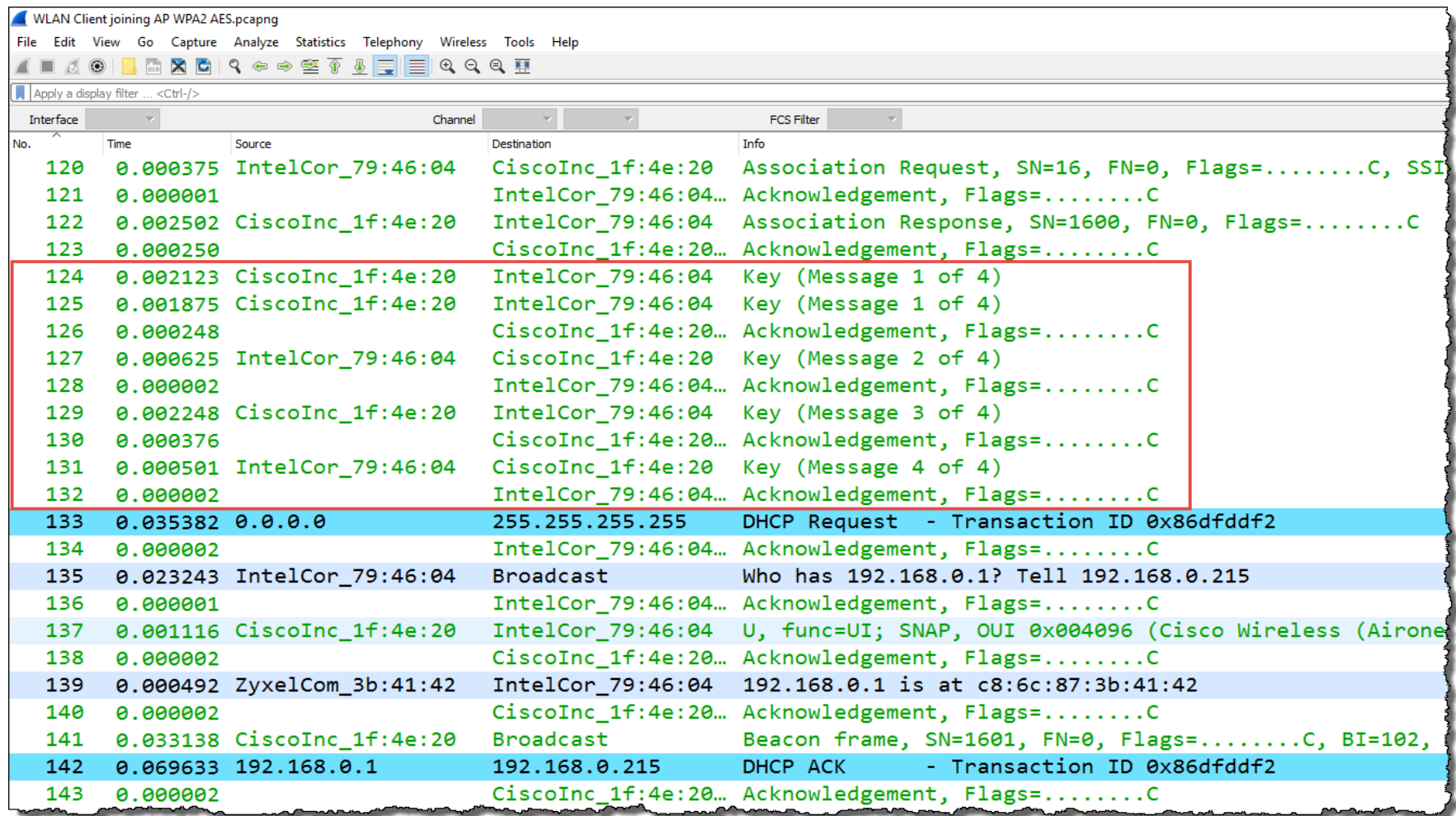

### A client needs up to a minute duration to join an Access Point Analyzing the trace file discloses the reason

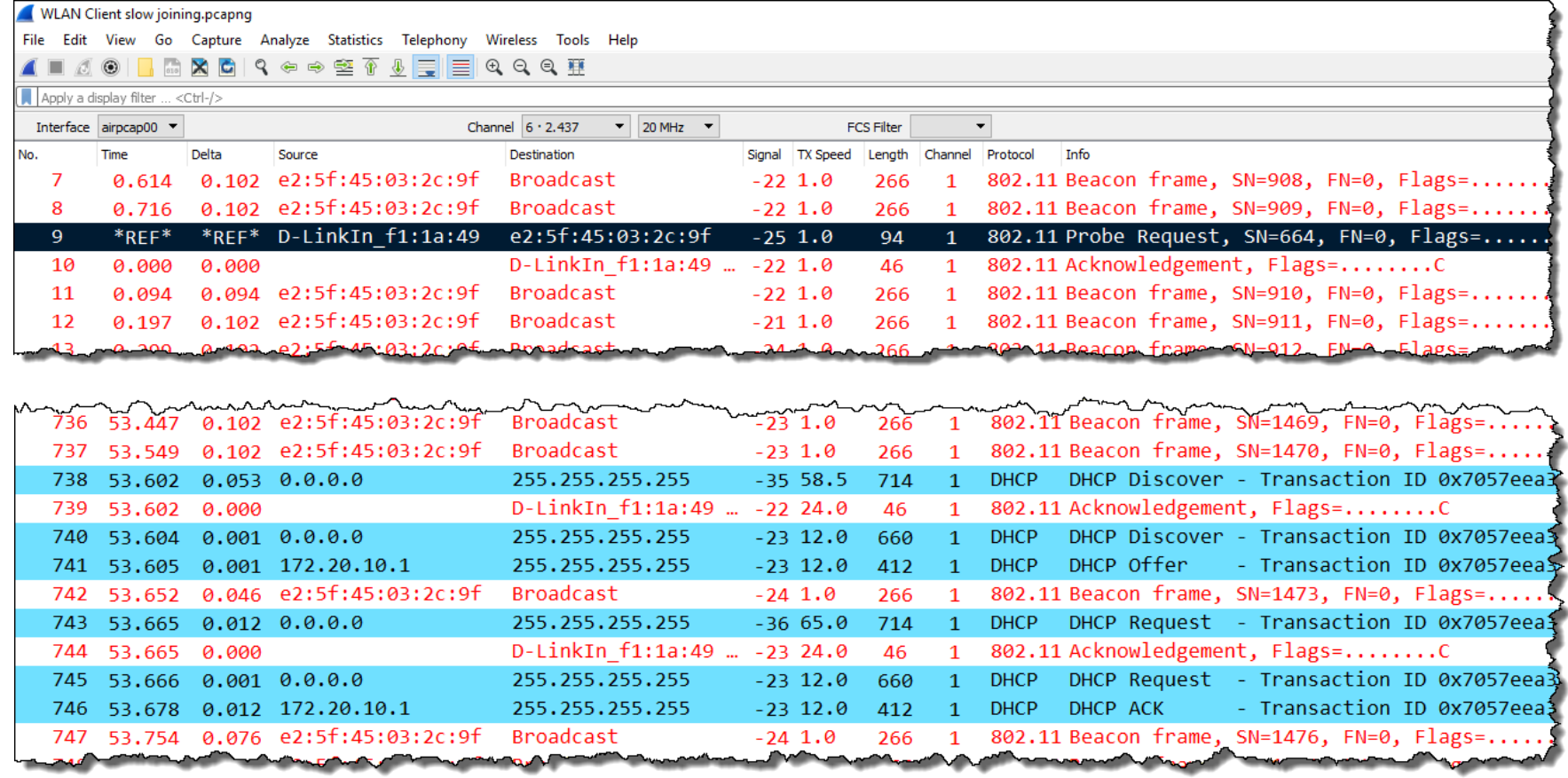

A client is not able to join an Access Point and finally deauthenticates from AP Analyzing the trace file discloses the reason

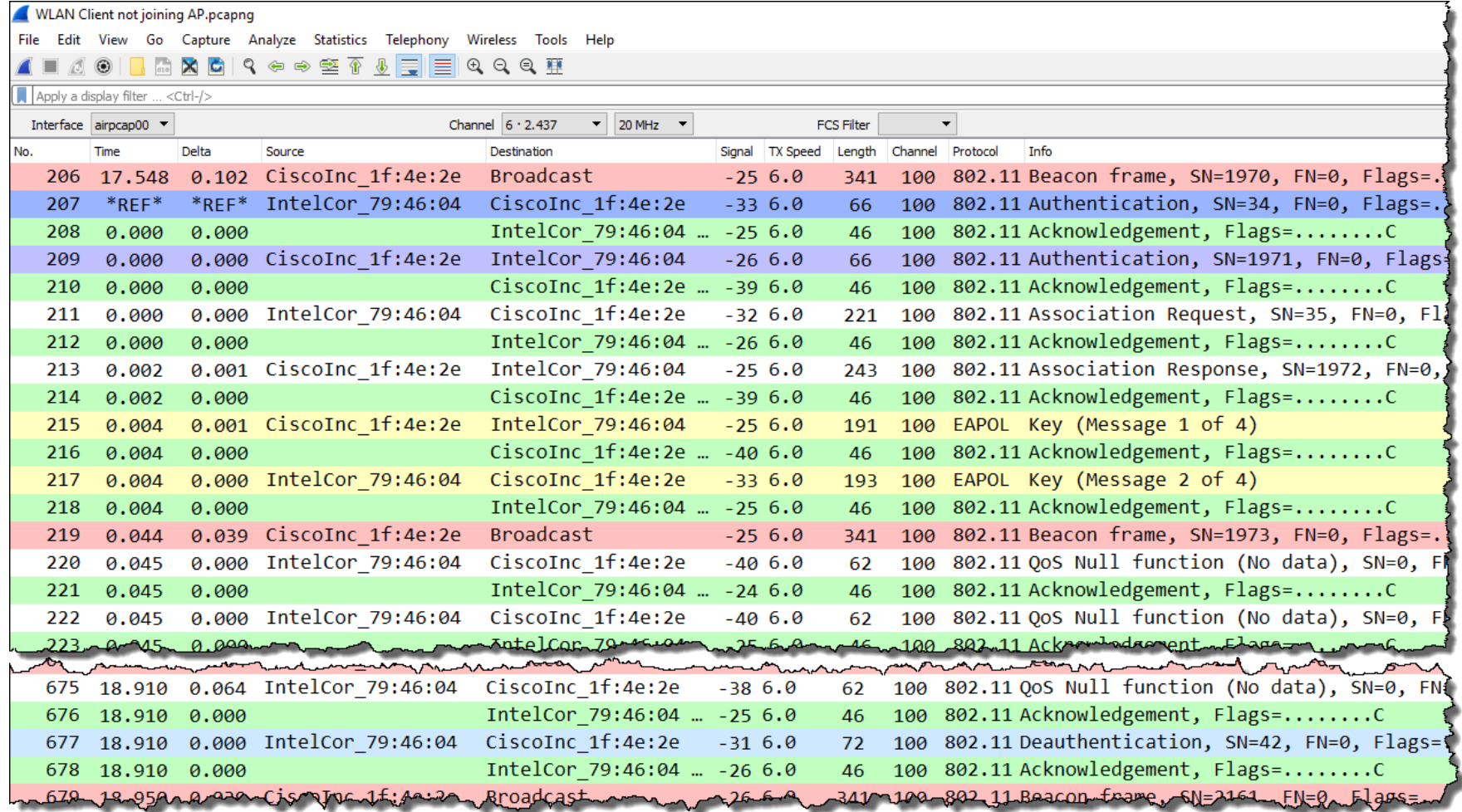

A client is roaming from channel 1 to 11 because the SNR of the new AP is better **The Following the client with two AirPcaps allows to capture the roaming process** 

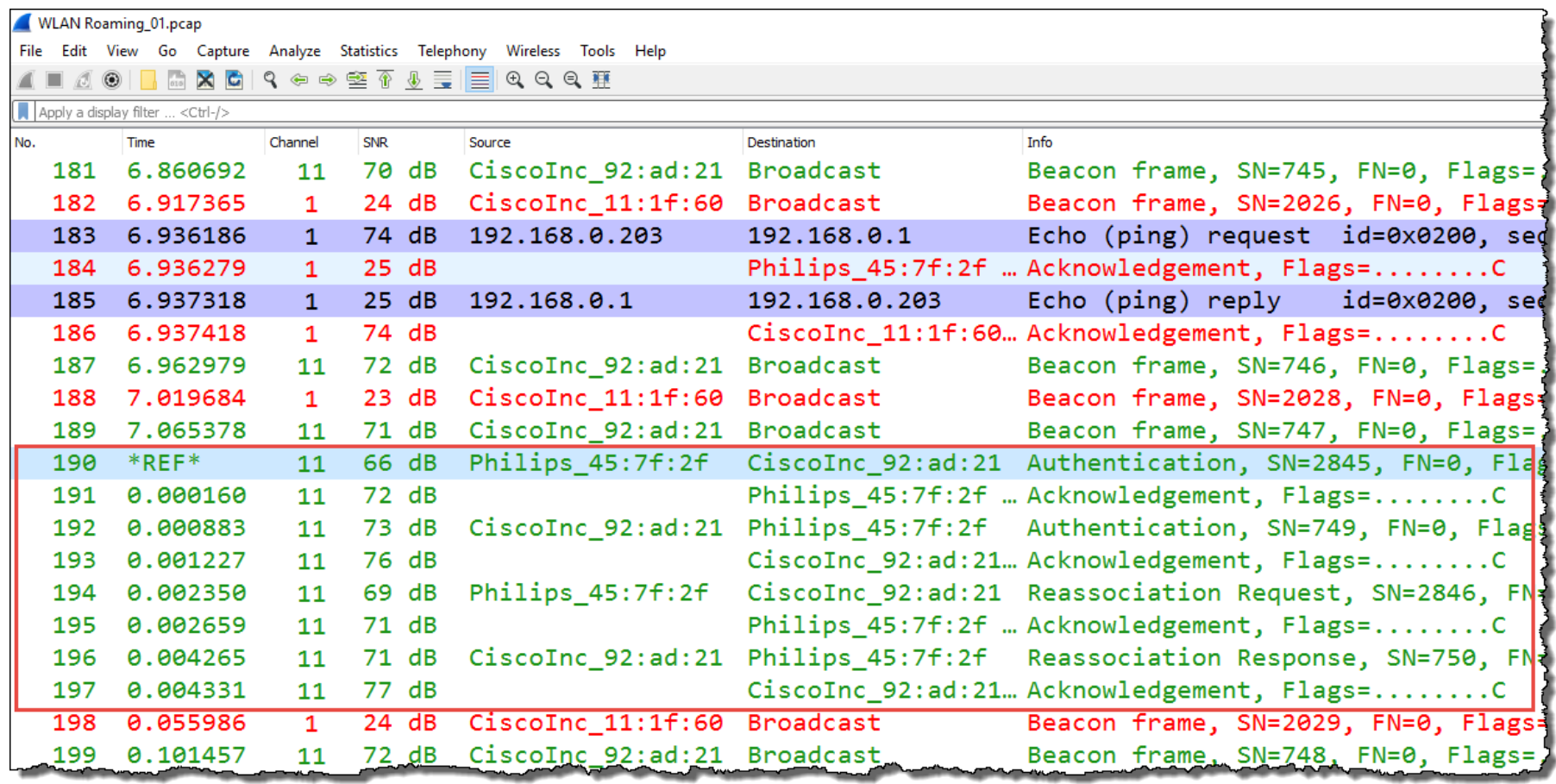

User is complaining about sporadic hangers in bar code scanners, up to minutes Vendors of mobile clients and access points are finger pointing, since month. **Problem could be assigned to bar code vendor by analyzing trace files.** 

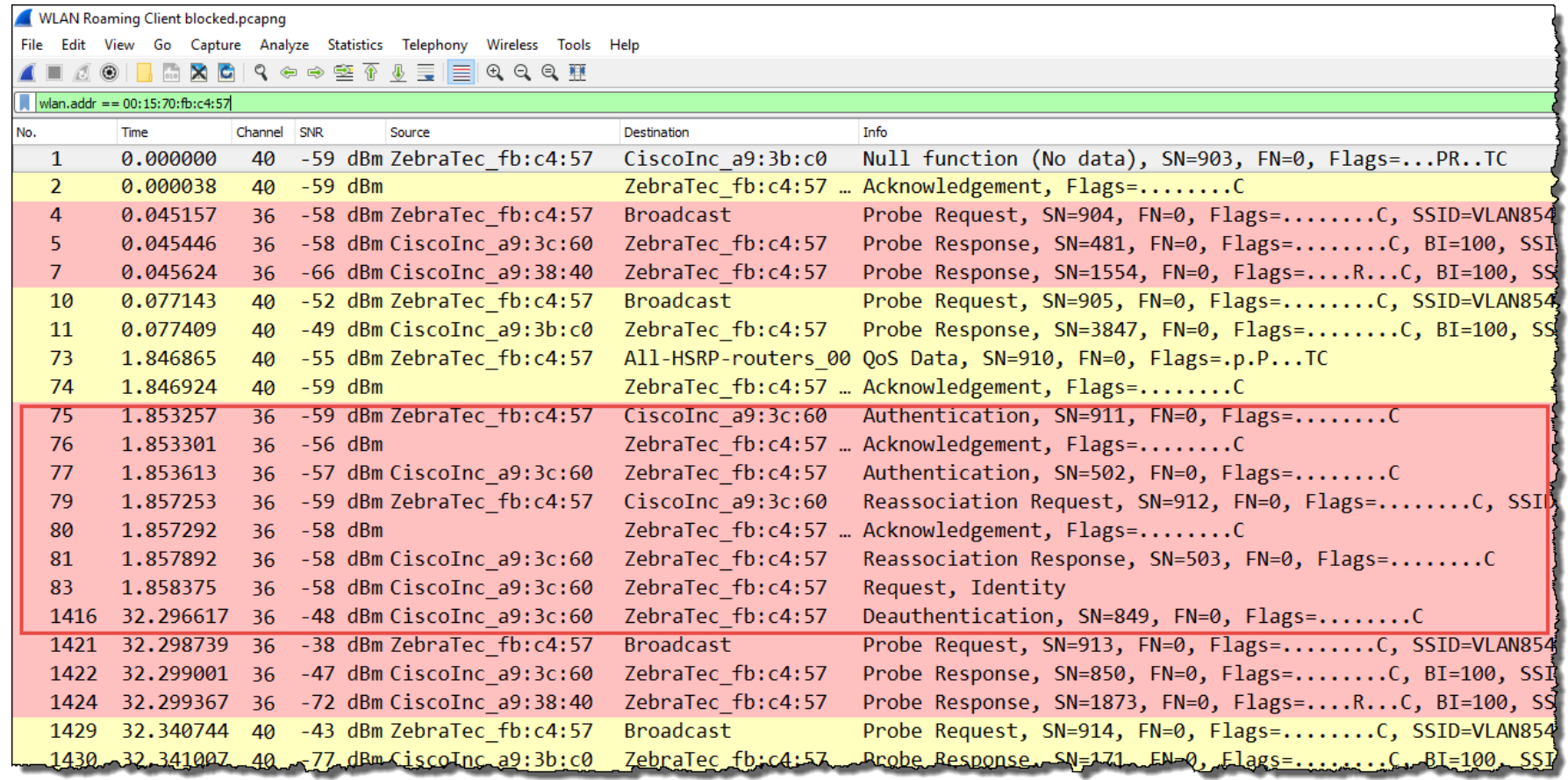

A WLAN node can reserve airtime and refrain all other stations from sending

RTS/CTS reservation is used in busy cells, Hidden Node situations or in mixed mode

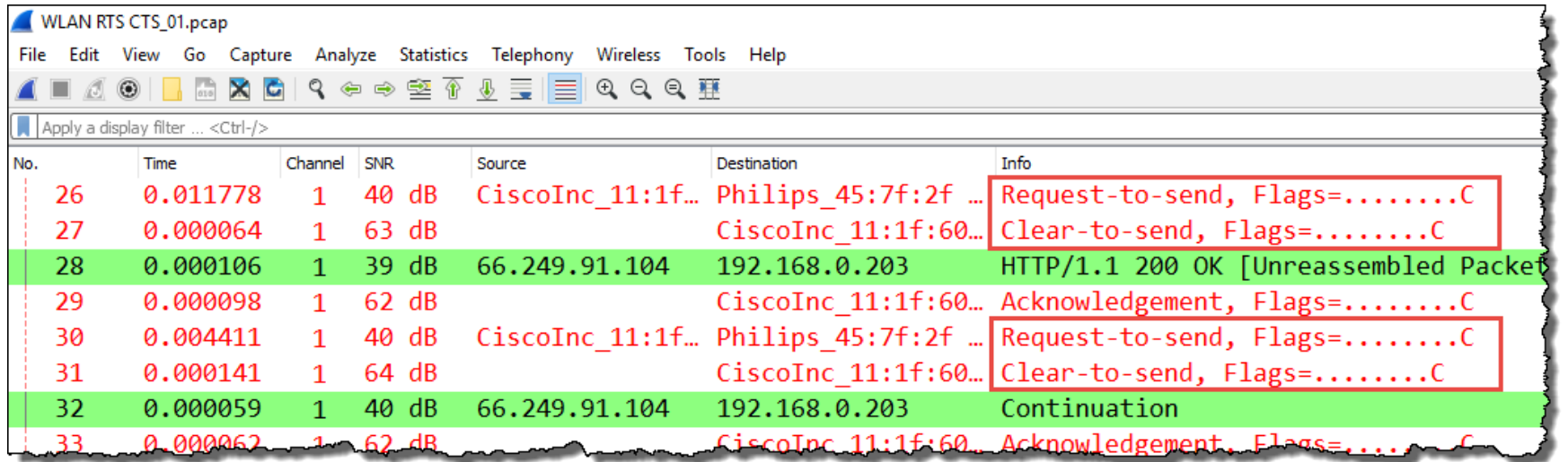

A short form, so-called CTS-to-Self is often used in cells with B-Only clients present

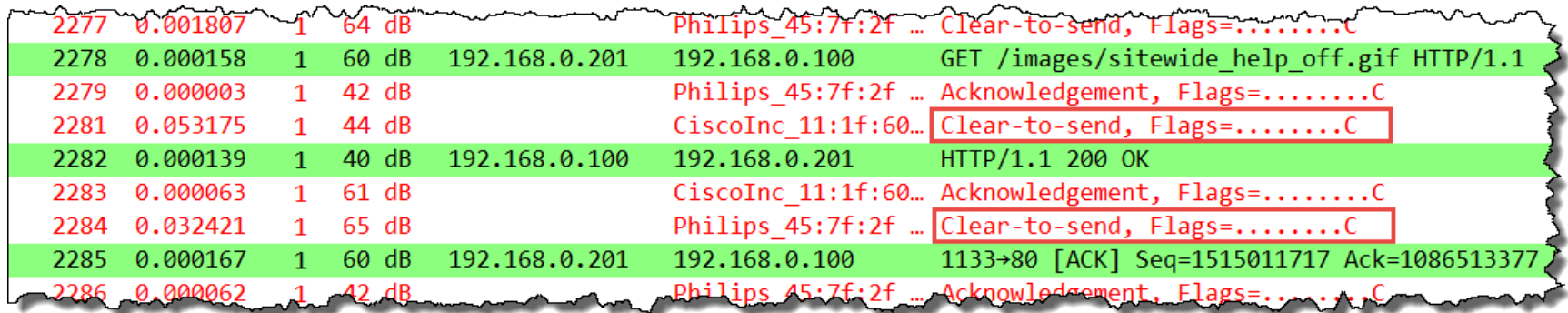

### Overview WiFi 802.11 Standards

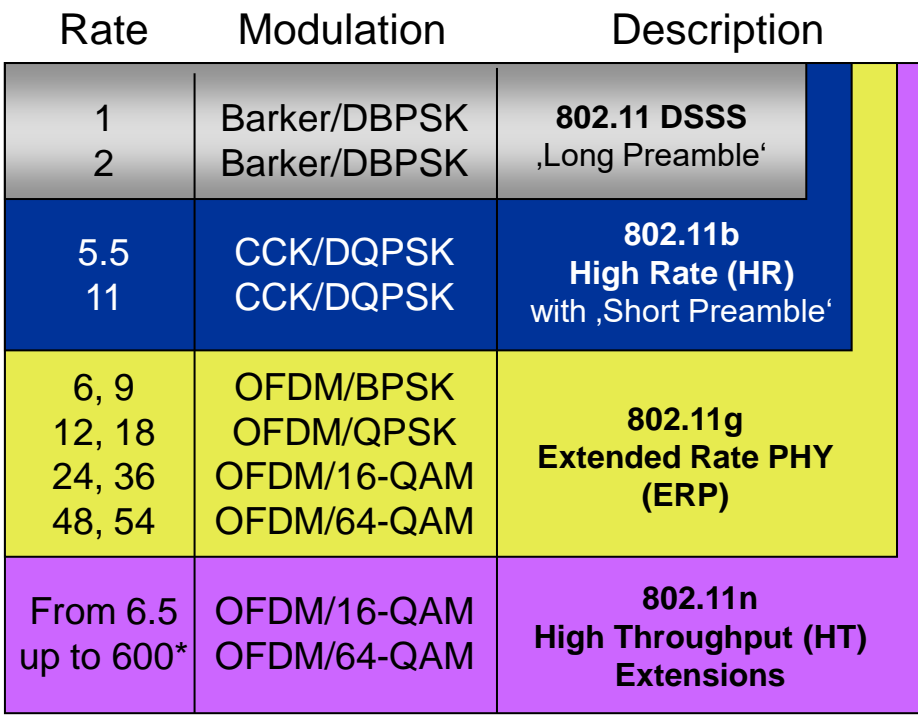

#### 2.4 GHz Band

CCK = Complementary Code Keying DBPSK = Differential Binary Phase-Shift Keying DQPSK = Differential Quadrature Phase-Shift Keying OFDM = Orthogonal Frequency Division Multiplexing BPSK = Binary Phase-Shift Keying QPSK = Quadrature Phase-Shift Keying QAM = Quadrature Amplitude Modulation

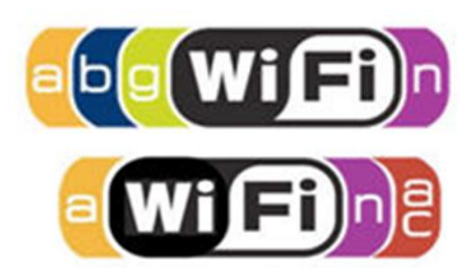

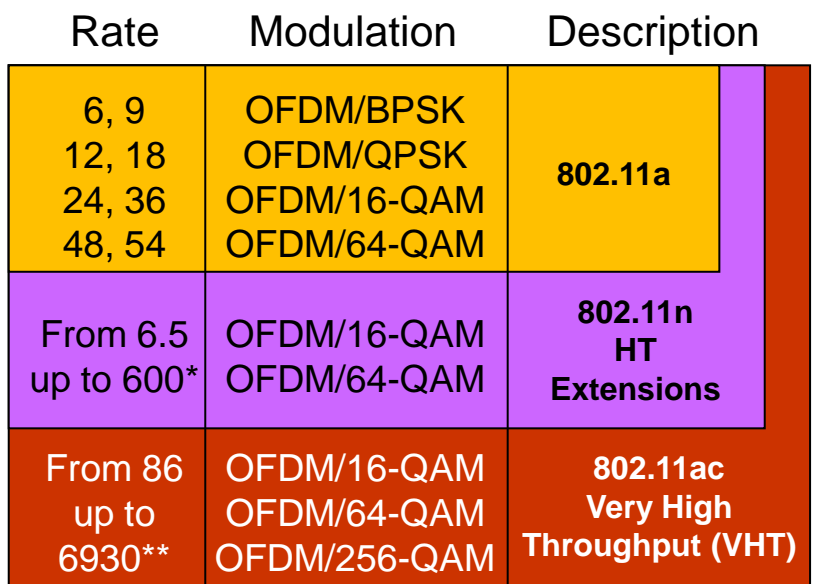

#### 5 GHz Band

\* With up to 2 Channels and up to 4 Streams \*\*With up to 8 Channels and up to 8 Streams

21

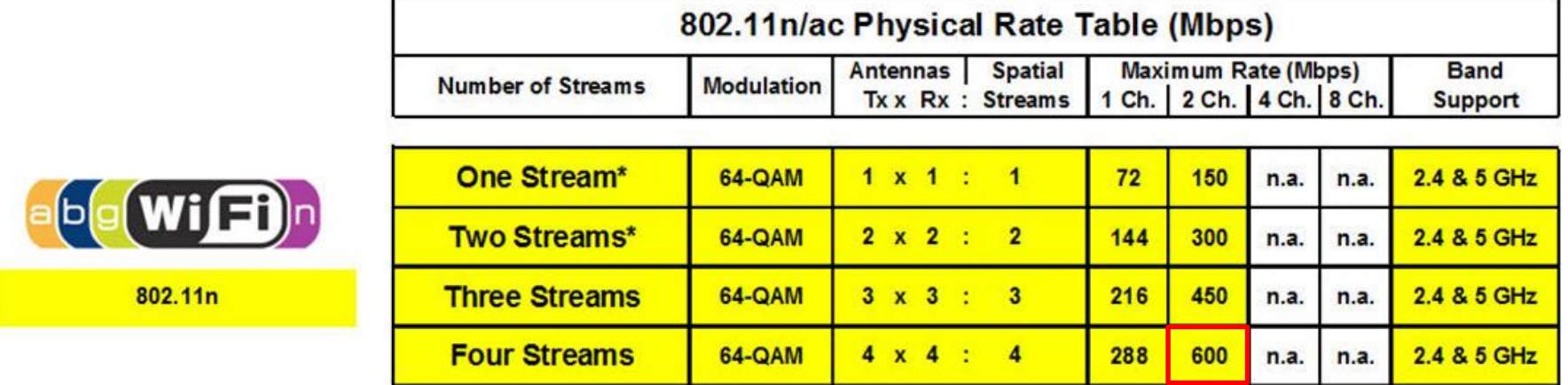

\* AirPcap Nx supports 802.11n with up to two Spatial Streams (2x2:2) in Legacy, HT20 or HT40 mode (no SGI & Greenfield mode)

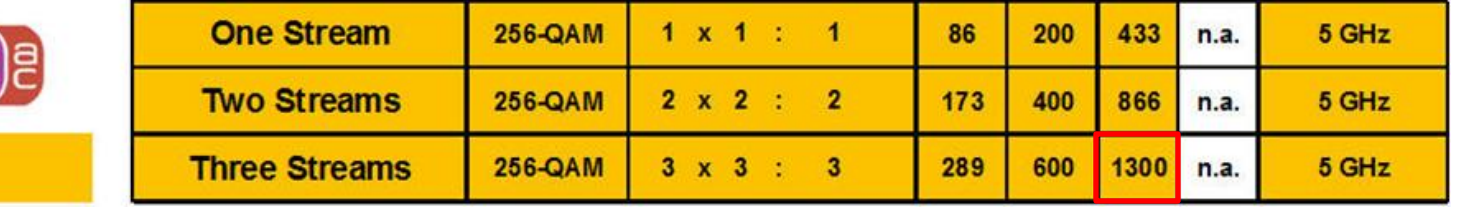

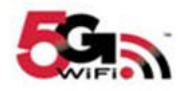

802.11ac Wave 1

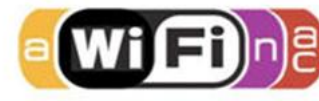

802.11ac Wave 2

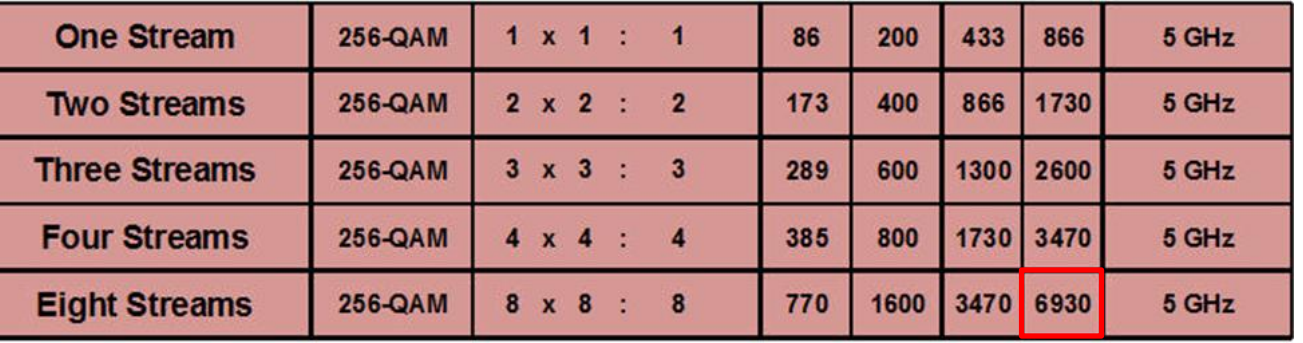

### **October 2017: Breaking bad news is shocking the WLAN world**

- **KRACK** is able to decrypt the most widely used WPA & WPA2 security; this in Personal as well as Enterprise mode
- Engineers at University KU Leuven, Belgium have discovered a method called KRACK using Channel based Men in the Middle method
- **The attack is achieved by manipulating and** replaying cryptographic messages during the initial 4-way WPA/WPA2 handshake
- **KRACK decrypts all presently used cipher** suites (WPA-TKIP, AES-CCMP and GCMP)
- **KRACK does not require any expensive radio** equipment, it rather works with cheap ofthe-shelf Wi-Fi dongles
- A detailed demonstration and whitepaper is published <https://www.krackattacks.com/>

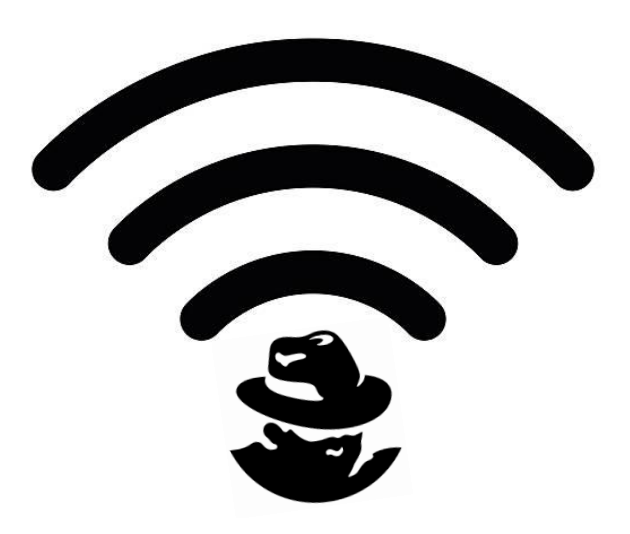

Step 1: A Men in the Middle (MitM) device is inserted

- Based on a technique called Channel based MitM attack
- Can be used to read, drop, insert or manipulate frames

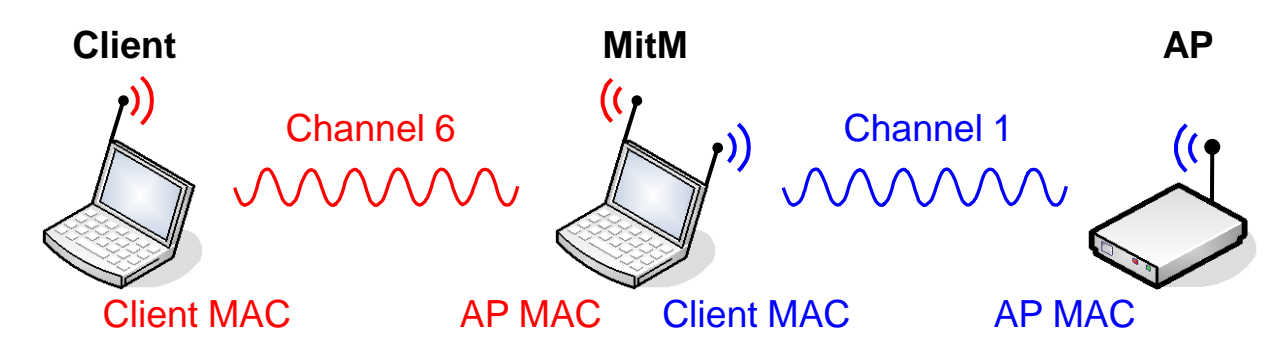

Step 2: The initial 4-way handshake authentication is manipulated by KRACK

• Frames are dropped or inserted to force a Nonce value to be reused

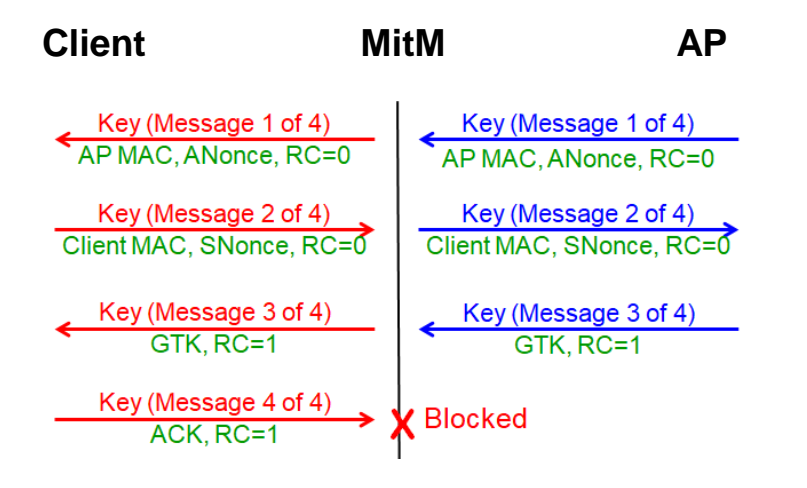

#sf17eu • Estoril, Portugal • 7-10 November 2017 • © Leutert NetServices

Phase 1: KRACK starts with jamming an active WLAN channel

- Continues jamming: MitM device is sending random noise or random Wi-Fi frames to create collisions.
- Selective jamming: The MitM device reads the frame type and starts jamming only specific frames from the AP (Beacons, Probe responses).
- Jammed frames will be discarded by a receiver due to bad FCS.

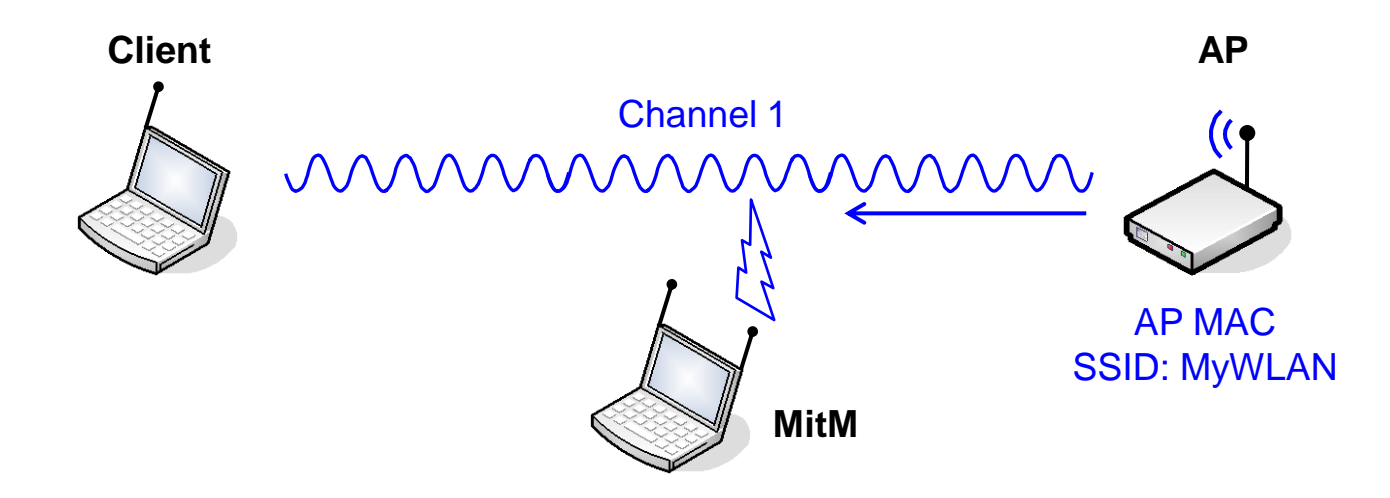

- Already connected clients will start probing for alternative APs with same SSID in other channels.
- New clients will continue probing for APs by scanning other channels.

Phase 2: A client is joining MitM (a faked AP)

- MitM device is jamming channel and sending Beacons on a different channel.
- MitM is faking AP by using MAC address and SSID of AP in Beacons

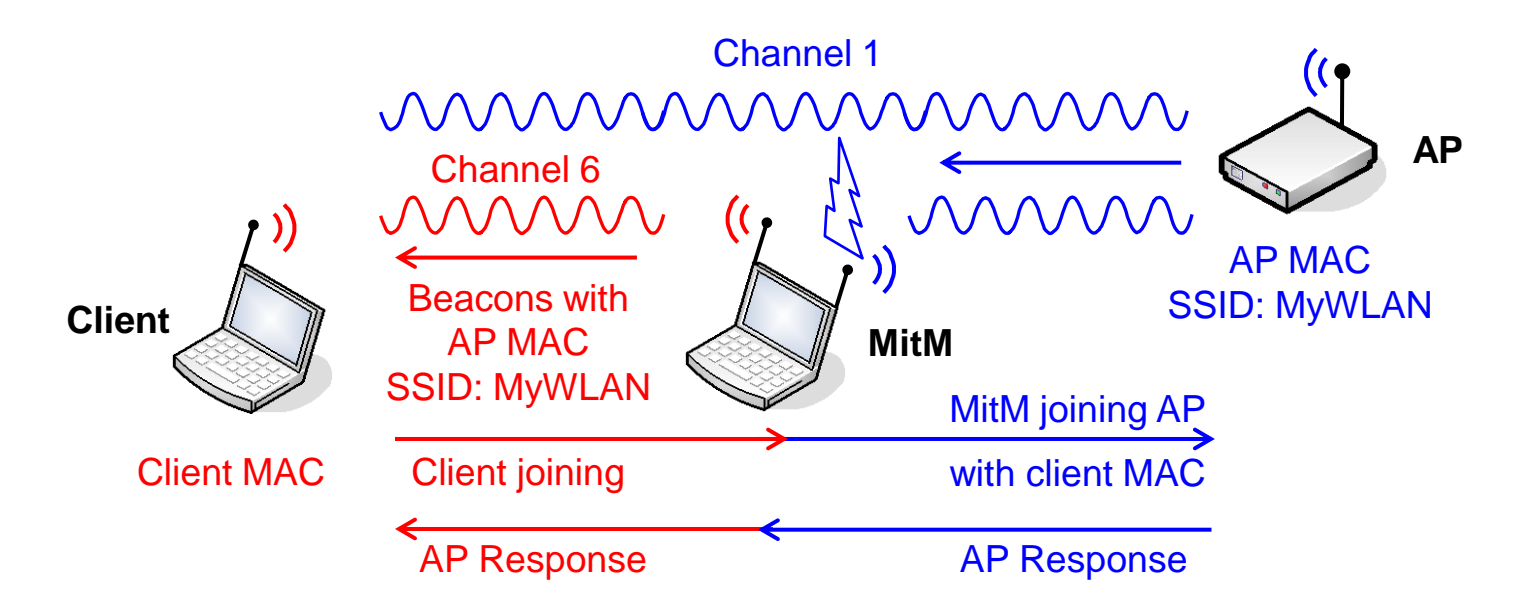

- Client is joining MitM (faked AP) in channel 6
- MitM stops jamming and joins AP in channel 1 using clients MAC address
- AP replies in channel 1, frames are forwarded to client by MitM in channel 6
- MitM is established and can block or forward frames in both directions

#sf17eu • Estoril, Portugal • 7-10 November 2017 • © Leutert NetServices

Before the 4-way handshake starts, a session key must be present on client and AP.

- WPA/2 offers two methods to obtain this key Pairwise Master Key (PMK).
- The PMK itself is never used directly for authentication or encryption!

Personal or Pre-Shared Key (PSK) Mode, most widely used in Home/SOHO networks

• All clients and the AP use the same manually configured Hex string or Passphrase

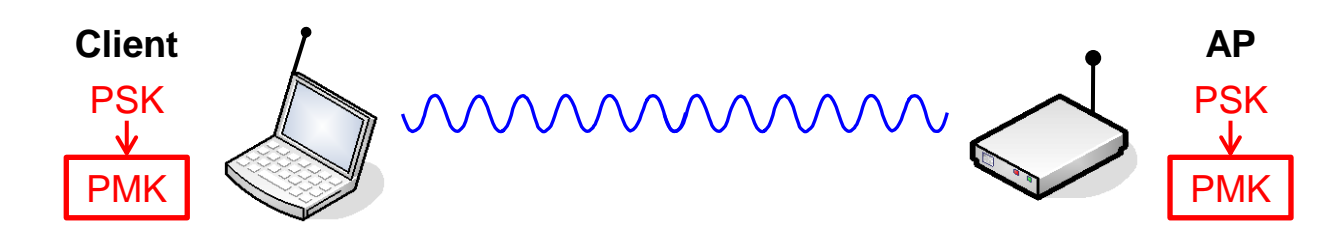

Enterprise Mode, most widely used in professional environments

• The Extensible Authentication Protocol (EAP) is used to negotiate the PMK

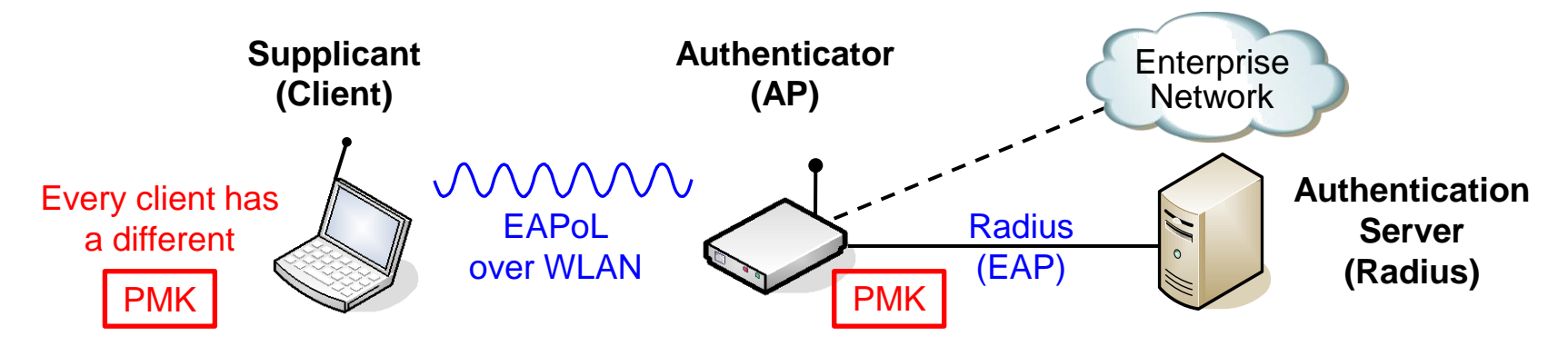

#sf17eu • Estoril, Portugal • 7-10 November 2017 • © Leutert NetServices

**The Understand KRACK, the normal WPA 4-way handshake must be understood** 

- The handshaek provides mutual authentication and session key agreement.
- To start, both sides need a shared secret called the Pairwise Master Key (PMK).
- A Session Key, called Pairwise Transient Key (PTK) is derived from the PMK.
- The PTK is derived by using five values: PMK, Authenticator Nonce (ANonce), Supplicant Nonce (SNonce), and the MAC addresses of both the Supplicant and Authenticator.
- The Nonce is a random **N**umber used **once** created by the client and the AP.

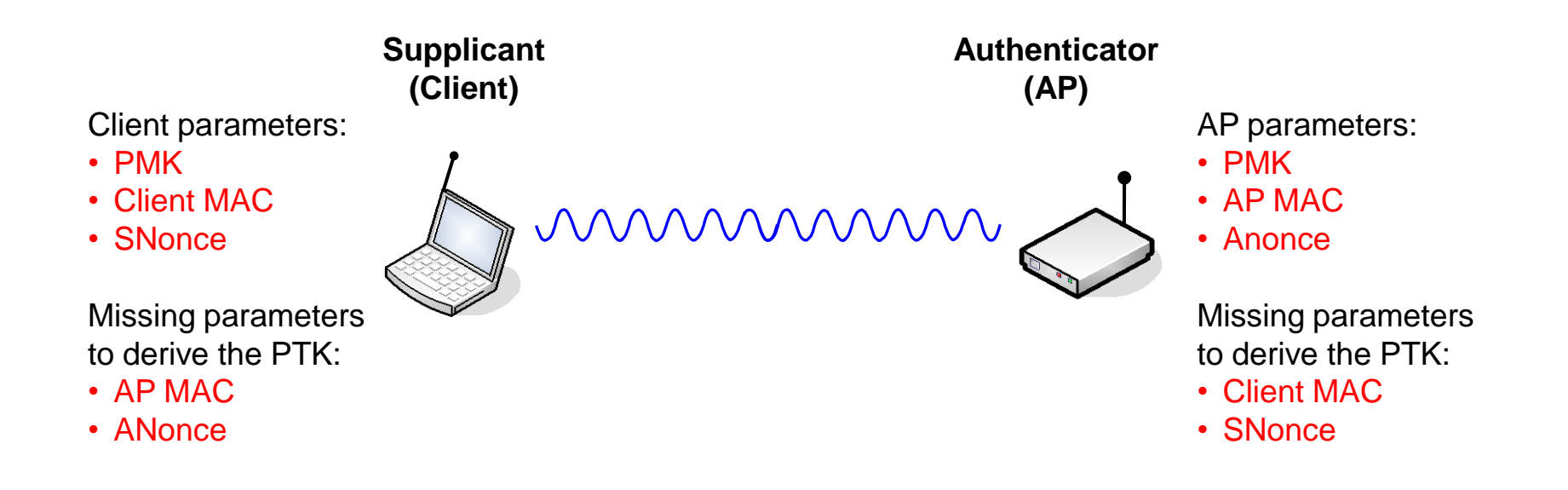

#### **The 4-way handshake process decoded by Wireshark**

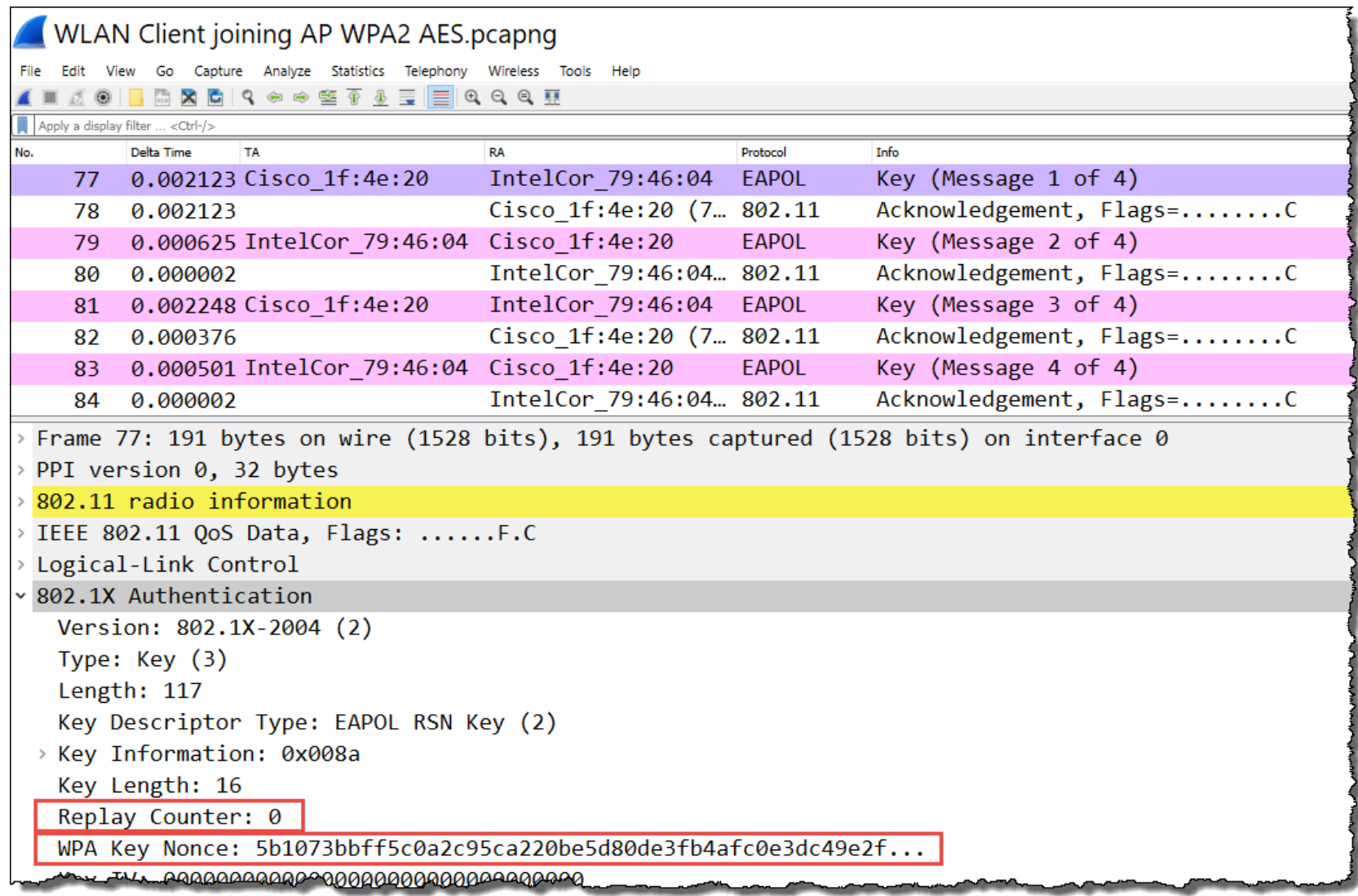

To understand KRACK, the normal WPA 4-way handshake must be understood

- Messages 1 and 2 provide the missing parameters to derive the PTK (session key)
- The AP provides the Group Temporal Key (GTK), to decrypt broad/multicasts
- The Replay Counter (RC) must be increased by one in each new AP message

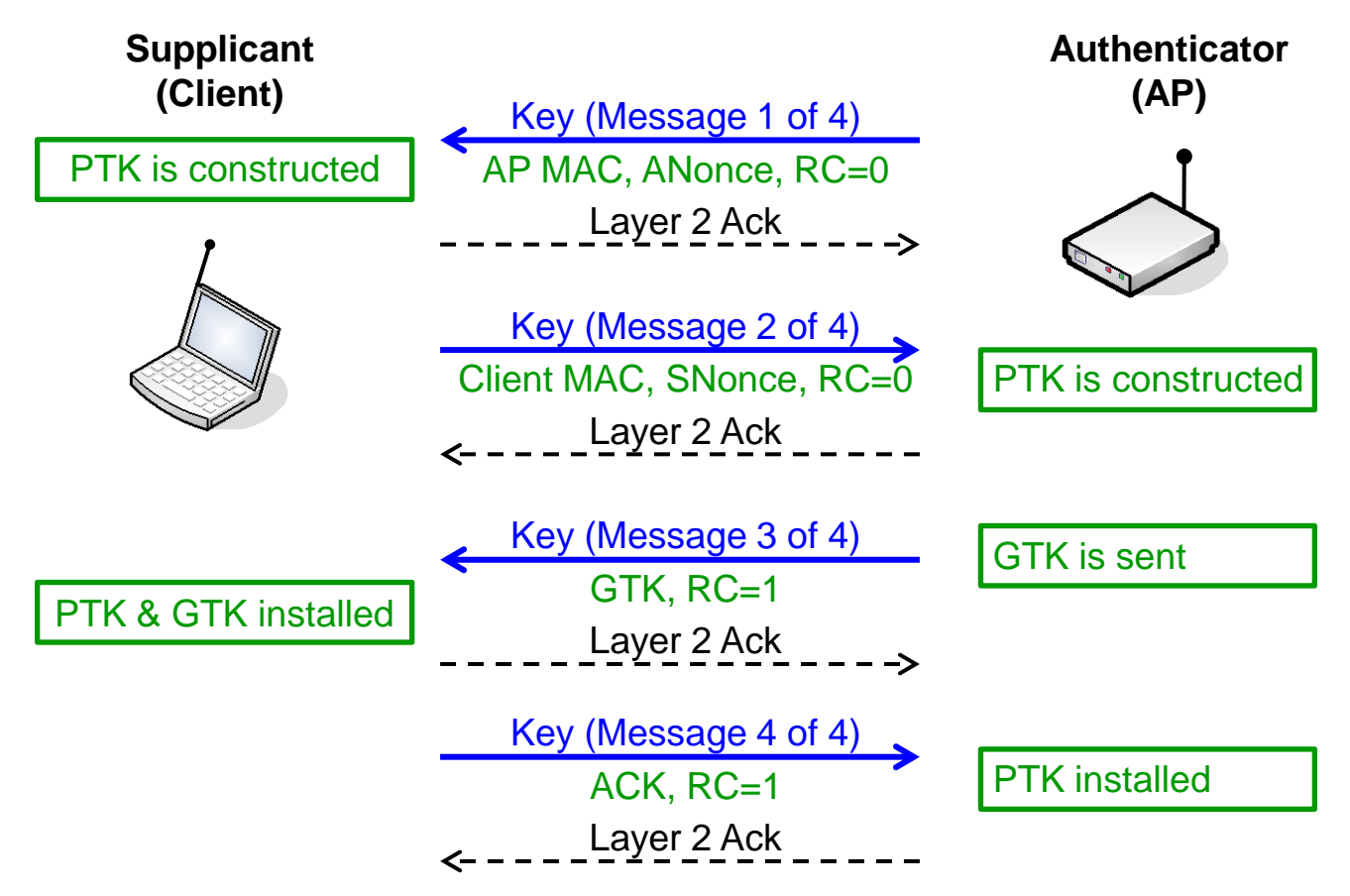

#sf17eu • Estoril, Portugal • 7-10 November 2017 • © Leutert NetServices

### Step 2: KRACK is manipulating the 4-way handshake process

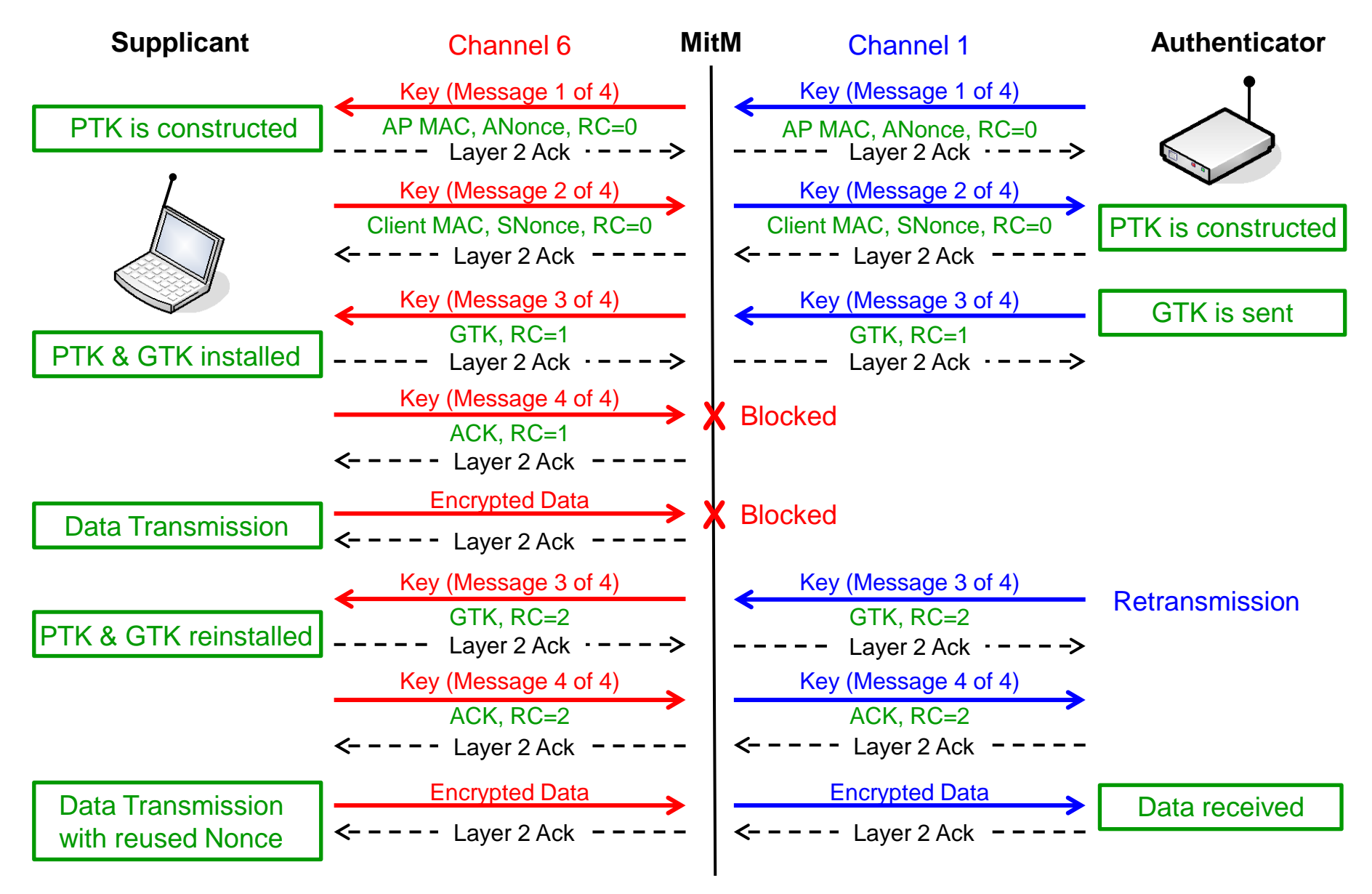

### Impact (Bad facts)

- The KRACK method can decrypt WPA/WPA2 frames by hacking the session key
- Relatively easy to implement, no expensive equipment required
- MitM is not easy detectable, as almost no impact on WLAN performance
- Can intrude in new as well as existing sessions by forcing clients to join the MitM
- Large installed base of WPA/WPA2 means large field of potential attacks
- Works in both WPA/WPA2 Personal as well as Enterprise Mode
- Works for all presently used cipher suites (WPA-TKIP, AES-CCMP, and GCMP)
- Limitations (Good facts)
	- KRACK can not disclose the Pairwise Master Key (PMK)
	- KRACK can not decrypt higher layer encryption like VPN, HTTPS etc.
	- MitM device must be located within radio cell range of client and AP
- **Precautions** 
	- Using higher layer encryption like VPN, HTTPS etc.
	- MitM can be detected by sniffing simultaneously in multiple channels
	- Updating WLAN drivers on clients and APs as soon as available from vendors
	- Using wired networks

## **Hope you learned something useful!**

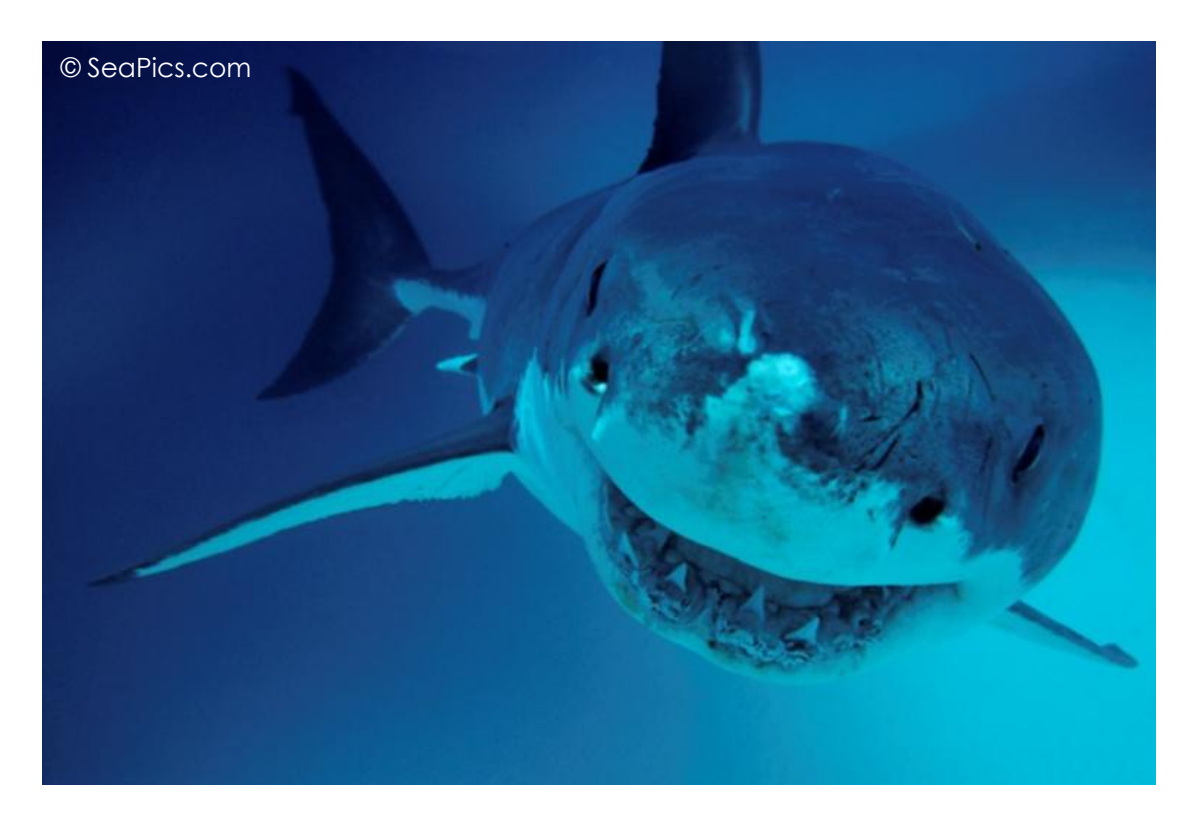

Rolf Leutert, Leutert NetServices, [www.netsniffing.ch](http://www.wireshark.ch/)